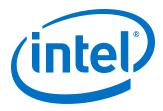

# MAX 10 Embedded Multipliers User Guide

UG-M10DSP 2017.02.21

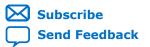

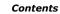

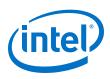

# Contents

| 1 MAX <sup>®</sup> 10Embedded Multiplier Block Overview                                                                                                    | . 3                        |
|----------------------------------------------------------------------------------------------------|----------------------------|
| <ul> <li>2 MAX<sup>®</sup> 10Embedded Multipliers Features and Architecture.</li> <li>2.1 Embedded Multipliers Architecture.</li> <li>2.1.1 Input Register.</li> <li>2.1.2 Multiplier Stage.</li> <li>2.1.3 Output Register.</li> <li>2.2 Embedded Multipliers Operational Modes.</li> <li>2.2.1 18-Bit Multipliers.</li> <li>2.2.2 9-Bit Multipliers.</li> </ul> | .5<br>.5<br>.6<br>.7<br>.7 |
| 3 MAX 10 Embedded Multipliers Implementation Guides1                                                                                                    | 10                         |
| 3.1 Files Generated by IP Cores.         3.1.1 Verilog HDL Prototype Location.         3.1.2 VHDL Component Declaration Location.                                                                                                    | 10                         |
| 4 LPM_MULT (Multiplier) IP Core References for MAX 10                                                                                                    | 12                         |
| 4.1 LPM_MULT Parameter Settings                                                                                                    |                            |
| 5 ALTMULT_ACCUM (Multiply-Accumulate) IP Core References for MAX 101                                                                                                    | 15                         |
| 5.1 ALTMULT_ACCUM Parameter Settings<br>5.2 ALTMULT_ACCUM Ports                                                                                                    |                            |
| 6 ALTMULT_ADD (Multiply-Adder) IP Core References for MAX 10                                                                                                    | 22                         |
| 6.1 ALTMULT_ADD Parameter Settings<br>6.2 ALTMULT_ADD Ports                                                                                                    |                            |
| 7 ALTMULT_COMPLEX (Complex Multiplier) IP Core References for MAX 10                                                                                                    | 28                         |
| 7.1 ALTMULT_COMPLEX Parameter Settings<br>7.2 Signals                                                                                                    |                            |
| A MAX 10 Embedded Multipliers User Guide Archives                                                                                                    | 30                         |
| B Additional Information for MAX 10 Embedded Multipliers User Guide                                                                                                    | 31                         |
| B.1 Document Revision History for MAX 10 Embedded Multipliers User Guide                                                                                                    |                            |

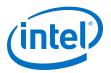

# **1 MAX<sup>®</sup> 10Embedded Multiplier Block Overview**

The embedded multiplier is configured as either one  $18 \times 18$  multiplier or two  $9 \times 9$  multipliers. For multiplications greater than  $18 \times 18$ , the Quartus<sup>®</sup> Prime software cascades multiple embedded multiplier blocks together. There are no restrictions on the data width of the multiplier but the greater the data width, the slower the multiplication process.

#### Figure 1. Embedded Multipliers Arranged in Columns with Adjacent LABS

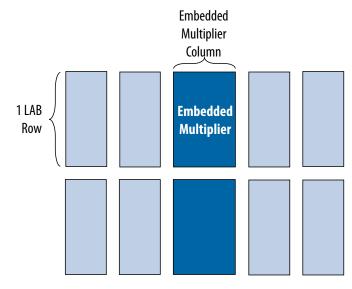

#### Table 1. Number of Embedded Multipliers in the MAX<sup>®</sup> 10 Devices

| Device | Embedded Multipliers | 9 x 9 Multipliers <sup>1</sup> | 18 x 18 Multipliers <sup>1</sup> |
|--------|----------------------|--------------------------------|----------------------------------|
| 10M02  | 16                   | 32                             | 16                               |
| 10M04  | 20                   | 40                             | 20                               |
| 10M08  | 24                   | 48                             | 24                               |
| 10M16  | 45                   | 90                             | 45                               |
| 10M25  | 55                   | 110                            | 55                               |
| 10M40  | 125                  | 250                            | 125                              |
| 10M50  | 144                  | 288                            | 144                              |

Intel Corporation. All rights reserved. Intel, the Intel logo, Altera, Arria, Cyclone, Enpirion, MAX, Nios, Quartus and Stratix words and logos are trademarks of Intel Corporation or its subsidiaries in the U.S. and/or other countries. Intel warrants performance of its FPGA and semiconductor products to current specifications in accordance with Intel's standard warranty, but reserves the right to make changes to any products and services at any time without notice. Intel assumes no responsibility or liability arising out of the application or use of any information, product, or service described herein except as expressly agreed to in writing by Intel. Intel customers are advised to obtain the latest version of device specifications before relying on any published information and before placing orders for products or services.

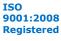

<sup>1</sup> These columns show the number of  $9 \times 9$  or  $18 \times 18$  multipliers for each device. The total number of multipliers for each device is not the sum of all the multipliers.

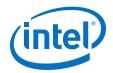

You can implement soft multipliers by using the M9K memory blocks as look-up tables (LUTs). The LUTs contain partial results from multiplying input data with coefficients implementing variable depth and width high-performance soft multipliers for low-cost, high-volume DSP applications. The availability of soft multipliers increases the number of available multipliers in the device.

### Table 2. Number of Multipliers in the MAX<sup>®</sup> 10 Devices

| Device | Embedded Multipliers | Soft Multipliers<br>(16 x 16) <sup>2</sup> | Total Multipliers <sup>3</sup> |
|--------|----------------------|--------------------------------------------|--------------------------------|
| 10M02  | 16                   | 12                                         | 28                             |
| 10M04  | 20                   | 21                                         | 41                             |
| 10M08  | 24                   | 42                                         | 66                             |
| 10M16  | 45                   | 61                                         | 106                            |
| 10M25  | 55                   | 75                                         | 130                            |
| 10M40  | 125                  | 140                                        | 265                            |
| 10M50  | 144                  | 182                                        | 326                            |

## **Related Links**

MAX 10 Embedded Multipliers User Guide Archives on page 30 Provides a list of user guides for previous versions of the LPM\_MULT, ALTMULT\_ACCUM, ALTMULT\_ADD, and ALTMULT\_COMPLEX IP cores.

<sup>2</sup> Soft multipliers are implemented in sum of multiplication mode. M9K memory blocks are configured with 18-bit data widths to support 16-bit coefficients. The sum of the coefficients requires 18-bits of resolution to account for overflow.

<sup>3</sup> The total number of multipliers may vary, depending on the multiplier mode you use.

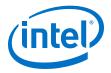

# 2 MAX<sup>®</sup> 10Embedded Multipliers Features and Architecture

Each embedded multiplier consists of three elements. Depending on the application needs, you can use an embedded multiplier block in one of two operational modes.

# 2.1 Embedded Multipliers Architecture

Each embedded multiplier consists of the following elements:

- Multiplier stage
- Input and output registers
- Input and output interfaces

#### Figure 2. Multiplier Block Architecture

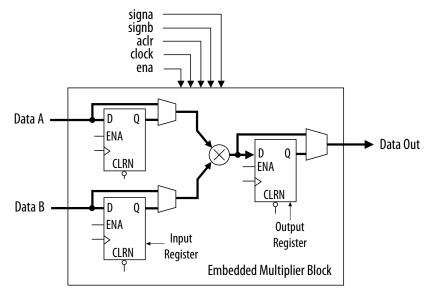

### 2.1.1 Input Register

Depending on the operational mode of the multiplier, you can send each multiplier input signal into either one of the following:

- An input register
- The multiplier in 9- or 18-bit sections

Intel Corporation. All rights reserved. Intel, the Intel logo, Altera, Arria, Cyclone, Enpirion, MAX, Nios, Quartus and Stratix words and logos are trademarks of Intel Corporation or its subsidiaries in the U.S. and/or other countries. Intel warrants performance of its FPGA and semiconductor products to current specifications in accordance with Intel's standard warranty, but reserves the right to make changes to any products and services at any time without notice. Intel assumes no responsibility or liability arising out of the application or use of any information, product, or service described herein except as expressly agreed to in writing by Intel. Intel customers are advised to obtain the latest version of device specifications before relying on any published information and before placing orders for products or services.

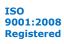

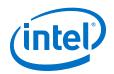

Each multiplier input signal can be sent through a register independently of other input signals. For example, you can send the multiplier Data A signal through a register and send the Data B signal directly to the multiplier.

The following control signals are available to each input register in the embedded multiplier:

- Clock
- Clock enable
- Asynchronous clear

All input and output registers in a single embedded multiplier are fed by the same clock, clock enable, and asynchronous clear signals.

## **2.1.2 Multiplier Stage**

The multiplier stage of an embedded multiplier block supports  $9 \times 9$  or  $18 \times 18$  multipliers and other multipliers in between these configurations. Depending on the data width or operational mode of the multiplier, a single embedded multiplier can perform one or two multiplications in parallel.

Each multiplier operand is a unique signed or unsigned number. Two signals, signa and signb, control an input of a multiplier and determine if the value is signed or unsigned. If the signa signal is high, the Data A operand is a signed number. If the signa signal is low, the Data A operand is an unsigned number.

The following table lists the sign of the multiplication results for the various operand sign representations. The results of the multiplication are signed if any one of the operands is a signed value.

| Dat         | Data A Data B |             | Result      |          |
|-------------|---------------|-------------|-------------|----------|
| signa Value | Logic Level   | signb Value | Logic Level |          |
| Unsigned    | Low           | Unsigned    | Low         | Unsigned |
| Unsigned    | Low           | Signed      | High        | Signed   |
| Signed      | High          | Unsigned    | Low         | Signed   |
| Signed      | High          | Signed      | High        | Signed   |

You can dynamically change the signa and signb signals to modify the sign representation of the input operands at run time. You can send the signa and signb signals through a dedicated input register. The multiplier offers full precision, regardless of the sign representation.

When the signa and signb signals are unused, the Quartus Prime software sets the multiplier to perform unsigned multiplication by default.

## **2.1.3 Output Register**

You can register the embedded multiplier output using output registers in either 18- or 36-bit sections. This depends on the operational mode of the multiplier. The following control signals are available for each output register in the embedded multiplier:

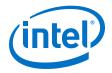

- Clock
- Clock enable
- Asynchronous clear

All input and output registers in a single embedded multiplier are fed by the same clock, clock enable, and asynchronous clear signals.

# **2.2 Embedded Multipliers Operational Modes**

You can use an embedded multiplier block in one of two operational modes, depending on the application needs:

- One 18-bit x 18-bit multiplier
- Up to two 9-bit x 9-bit independent multipliers

You can also use embedded multipliers of the MAX<sup>®</sup> 10 devices to implement multiplier adder and multiplier accumulator functions. The multiplier portion of the function is implemented using embedded multipliers. The adder or accumulator function is implemented in logic elements (LEs).

## 2.2.1 18-Bit Multipliers

You can configure each embedded multiplier to support a single  $18 \times 18$  multiplier for input widths of 10 to 18 bits.

The following figure shows the embedded multiplier configured to support an 18-bit multiplier.

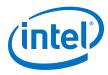

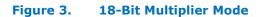

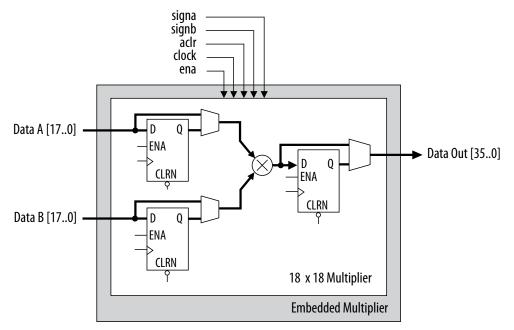

All 18-bit multiplier inputs and results are independently sent through registers. The multiplier inputs can accept signed integers, unsigned integers, or a combination of both. Also, you can dynamically change the signa and signb signals and send these signals through dedicated input registers.

## 2.2.2 9-Bit Multipliers

You can configure each embedded multiplier to support two 9  $\times$  9 independent multipliers for input widths of up to 9 bits.

The following figure shows the embedded multiplier configured to support two 9-bit multipliers.

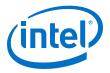

#### Figure 4. 9-Bit Multiplier Mode

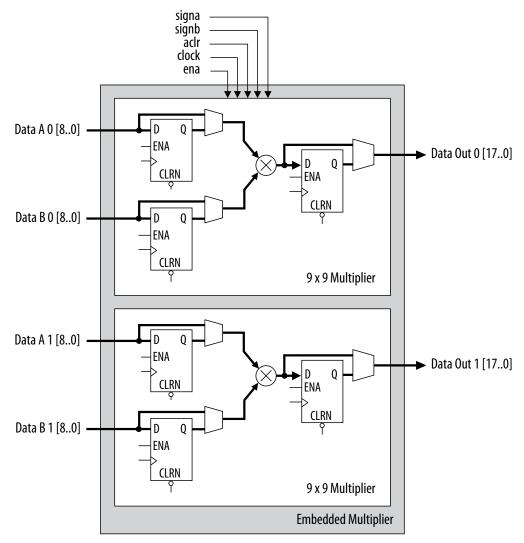

All 9-bit multiplier inputs and results are independently sent through registers. The multiplier inputs can accept signed integers, unsigned integers, or a combination of both.

Each embedded multiplier block has only one signa and one signb signal to control the sign representation of the input data to the block. If the embedded multiplier block has two  $9 \times 9$  multipliers the following applies:

- The Data A input of both multipliers share the same signa signal
- The Data B input of both multipliers share the same signb signal

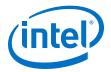

# **3 MAX 10 Embedded Multipliers Implementation Guides**

The Quartus Prime software contains tools for you to create and compile your design, and configure your device.

You can prepare for device migration, set pin assignments, define placement restrictions, setup timing constraints, and customize IP cores using the Quartus Prime software.

#### **Related Links**

- Introduction to Intel FPGA IP Cores Provides general information about all Intel FPGA IP cores, including parameterizing, generating, upgrading, and simulating IP cores.
- Creating Version-Independent IP and Qsys Simulation Scripts Create simulation scripts that do not require manual updates for software or IP version upgrades.
- Project Management Best Practices Guidelines for efficient management and portability of your project and IP files.

# **3.1 Files Generated by IP Cores**

The following integer arithmetic IP cores use the MAX 10 device embedded multipliers block:

- LPM\_MULT
- ALTMULT\_ACCUM (MAC)
- ALTMULT\_ADD
- ALTMULT\_COMPLEX

## 3.1.1 Verilog HDL Prototype Location

You can view the Verilog HDL prototype for the IP cores in the following Verilog Design Files (.v):

#### Table 3.Verilog HDL Prototype Location

| Integer Arithmetic<br>Megafunctions               | Directory                                                                    | Verilog Design File (.v) |
|---------------------------------------------------|------------------------------------------------------------------------------|--------------------------|
| LPM_MULT                                          | <quartus directory="" installation="" prime="">\eda<br/>\synthesis</quartus> | lpm.v                    |
| ALTMULT_ACCUM     ALTMULT_ADD     ALTMULT_COMPLEX | <quartus directory="" installation="" prime="">\eda<br/>\synthesis</quartus> | altera_mf.v              |

Intel Corporation. All rights reserved. Intel, the Intel logo, Altera, Arria, Cyclone, Enpirion, MAX, Nios, Quartus and Stratix words and logos are trademarks of Intel Corporation or its subsidiaries in the U.S. and/or other countries. Intel warrants performance of its FPGA and semiconductor products to current specifications in accordance with Intel's standard warranty, but reserves the right to make changes to any products and services at any time without notice. Intel assumes no responsibility or liability arising out of the application or use of any information, product, or service described herein except as expressly agreed to in writing by Intel. Intel customers are advised to obtain the latest version of device specifications before relying on any published information and before placing orders for products or services.

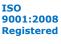

# **3.1.2 VHDL Component Declaration Location**

You can view the VHDL component declaration for the IP cores in the following VHDL Design Files (**.vhd**):

| Integer Arithmetic<br>Megafunctions               | Directory                                                                               | VHDL Design File (.vhd)  |
|---------------------------------------------------|-----------------------------------------------------------------------------------------|--------------------------|
| LPM_MULT                                          | <quartus directory="" installation="" prime=""><br/>\libraries\vhdl\lpm</quartus>       | LPM_PACK.vhd             |
| ALTMULT_ACCUM     ALTMULT_ADD     ALTMULT_COMPLEX | <quartus directory="" installation="" prime=""><br/>\libraries\vhdl\altera_mf</quartus> | altera_mf_components.vhd |

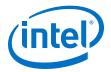

# **4 LPM\_MULT (Multiplier) IP Core References for MAX 10**

# 4.1 LPM\_MULT Parameter Settings

There are three groups of options: General, General2, and Pipeling.

#### Table 4. LPM\_MULT Parameters - General

This table lists the IP core parameters applicable to MAX 10 devices.

| GUI Parameter                                                                                          | Parameter  | Condition                                                                                                   | Value                                                                                                    | Description                                   |
|----------------------------------------------------------------------------------------------------|------------|----------------------------------------------------------------------------------------------------|----------------------------------------------------------------------------------------------------|-----------------------------------------------|
| Multiplier configuration                                                                               | _          | _                                                                                                    | <ul> <li>Multiply 'dataa'<br/>input by 'datab'<br/>input</li> <li>Multiply 'dataa'<br/>input by itself<br/>(squaring operation)</li> </ul> | Specifies the multiplier configuration.       |
| How wide should the<br>'dataa' input be?                                                               | LPM_WIDTHA | _                                                                                                    | 1-256                                                                                                    | Specifies the width of the dataa[] port.      |
| How wide should the<br>'datab' input be?                                                               | LPM_WIDTHB | _                                                                                                    | 1-256                                                                                                    | Specifies the width of the datab[] port.      |
| How should the width of<br>the 'result' output be<br>determined?                                       | LPM_WIDTHP | _                                                                                                    | <ul> <li>Automatically<br/>calculate the width</li> <li>Restrict the width to<br/>[] bits</li> </ul>                                       | Specifies how the result width is determined. |
| How should the width of<br>the 'result' output be<br>determined? ><br>Restrict the width to []<br>bits | LPM_WIDTHP | How should the width of<br>the 'result' output be<br>determined? ><br>Restrict the width to []<br>bits = On | 1–256                                                                                                    | You can set the result width.                 |

#### Table 5. LPM\_MULT Parameters - General2

Intel Corporation. All rights reserved. Intel, the Intel logo, Altera, Arria, Cyclone, Enpirion, MAX, Nios, Quartus and Stratix words and logos are trademarks of Intel Corporation or its subsidiaries in the U.S. and/or other countries. Intel warrants performance of its FPGA and semiconductor products to current specifications in accordance with Intel's standard warranty, but reserves the right to make changes to any products and services at any time without notice. Intel assumes no responsibility or liability arising out of the application or use of any information, product, or service described herein except as expressly agreed to in writing by Intel. Intel customers are advised to obtain the latest version of device specifications before relying on any published information and before placing orders for products or services.

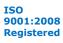

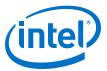

| <b>GUI Parameter</b>                                    | Parameter                          | Condition | Value                                                                                                    | Description                                                          |
|---------------------------------------------------------|------------------------------------|-----------|----------------------------------------------------------------------------------------------------|----------------------------------------------------------------------|
| Does the 'datab' input<br>bus have a constant<br>value? | _                                  | _         | <ul><li>No</li><li>Yes, the value is []</li></ul>                                                                                                    | You can specify the constant value of the 'datab' input bus, if any. |
| Which type of<br>multiplication do you<br>want?         | LPM_REPRESENTATION                 | _         | <ul><li>Unsigned</li><li>Signed</li></ul>                                                                                                    | Specifies the type of multiplication performed.                      |
| Which multiplier<br>implementation should<br>be used?   | DEDICATED_MULTIPLIER<br>_CIRCUITRY | -         | <ul> <li>Use default<br/>implementation</li> <li>Use the dedicated<br/>multiplier circuitry<br/>(Not available for all<br/>families)</li> <li>Use logic elements</li> </ul> | Specifies the multiplier implementation.                             |

#### Table 6. LPM\_MULT Parameters - Pipeling

This table lists the IP core parameters applicable to MAX 10 devices.

| GUI Parameter                                  | Parameter      | Condition                                                                                         | Value                                                                                 | Description                                                                                                    |
|------------------------------------------------|----------------|---------------------------------------------------------------------------------------------------|---------------------------------------------------------------------------------------|----------------------------------------------------------------------------------------------------|
| Do you want to<br>pipeline the function?       | LPM_PIPELINE   | _                                                                                                 | <ul> <li>No</li> <li>Yes, I want output<br/>latency of [] clock<br/>cycles</li> </ul> | You can add extra<br>latency to the outputs,<br>if any.                                                                                        |
| Create an 'aclr'<br>asynchronous clear<br>port | _              | Do you want to<br>pipeline the function?<br>= Yes, I want output<br>latency of [] clock<br>cycles | On or off                                                                             | Specifies<br>asynchronous clear for<br>the complex multiplier.<br>Clears the function<br>asynchronously when<br>aclr port is asserted<br>high. |
| Create a `clken' clock<br>enable clock         | _              | Do you want to<br>pipeline the function?<br>= Yes, I want output<br>latency of [] clock<br>cycles | On or off                                                                             | Specifies active high<br>clock enable for the<br>clock port of the<br>complex multiplier                                                       |
| What type of<br>optimization do you<br>want?   | MAXIMIZE_SPEED | _                                                                                                 | <ul><li>Default</li><li>Speed</li><li>Area</li></ul>                                  | You can specify if the<br>type of optimization is<br>determined by<br>Quartus Prime, speed,<br>or area.                                        |

# 4.2 Signals

# Table 7. LPM\_MULT Input Signals

| Signal Name | Required | Description                                                                                                    |
|-------------|----------|----------------------------------------------------------------------------------------------------|
| dataa[]     | Yes      | Data input.<br>The size of the input signal depends on the LPM_WIDTHA parameter value.                                   |
| datab[]     | Yes      | Data input.<br>The size of the input signal depends on the LPM_WIDTHB parameter value.                                   |
| clock       | No       | Clock input for pipelined usage.<br>For LPM_PIPELINE values other than 0 (default), the clock signal must be<br>enabled. |
|             |          | continued                                                                                                    |

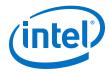

| Signal Name | Required | Description                                                                                                    |
|-------------|----------|----------------------------------------------------------------------------------------------------|
| clken       | No       | Clock enable for pipelined usage. When the clken signal is asserted high, the adder/subtractor operation takes place. When the signal is low, no operation occurs. If omitted, the default value is 1.                      |
| aclr        | No       | Asynchronous clear signal used at any time to reset the pipeline to all 0s, asynchronously to the clock signal. The pipeline initializes to an undefined (X) logic level. The outputs are a consistent, but non-zero value. |
| sclr        | No       | Synchronous clear signal used at any time to reset the pipeline to all 0s, synchronously to the clock signal. The pipeline initializes to an undefined (X) logic level. The outputs are a consistent, but non-zero value.   |

## Table 8. LPM\_MULT Output signals

| signal Name | Required | Description                                                                                                    |
|-------------|----------|----------------------------------------------------------------------------------------------------|
| result[]    | Yes      | Data output.<br>For Stratix V, Arria V and Cyclone V, the size of the output signal depends on<br>the LPM_WIDTHP parameter value. If LPM_WIDTHP < max (LPM_WIDTHA +<br>LPM_WIDTHB, LPM_WIDTHS) or (LPM_WIDTHA + LPM_WIDTHS), only the<br>LPM_WIDTHP MSBs are present. |

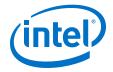

# **5 ALTMULT\_ACCUM (Multiply-Accumulate) IP Core** References for MAX 10

# 5.1 ALTMULT\_ACCUM Parameter Settings

There are four groups of options: **General**, **Extra Modes**, **Multipliers**, and **Accumulator**.

#### Table 9. ALTMULT\_ACCUM Parameters - General

This table lists the IP core parameters applicable to MAX 10 devices.

| <b>GUI Parameter</b>                                           | Parameter                 | Condition                                                                                     | Value                                                      | Description                                                                                           |
|----------------------------------------------------------------|---------------------------|-----------------------------------------------------------------------------------------------|------------------------------------------------------------|----------------------------------------------------------------------------------------------------|
| What is the number of multipliers?                             | NUMBER_OF_MULTIPL<br>IERS | _                                                                                             | 1                                                          | By default, only 1<br>multiplier is<br>supported.                                                     |
| All multipliers have similar configurations                    | _                         | _                                                                                             | On                                                         | By default all<br>multipliers have<br>similar configurations                                          |
| How wide should the A input buses be?                          | WIDTH_A                   | _                                                                                             | 1-256                                                      | Specifies the width of A input buses.                                                                 |
| How wide should the B input buses be?                          | WIDTH_B                   | _                                                                                             | 1-256                                                      | Specifies the width of B input buses.                                                                 |
| How wide should the<br>'result' output bus<br>be?              | WIDTH_RESULT              | _                                                                                             | 1-256                                                      | Specifies the width of<br>'result' output bus.                                                        |
| Create a 4 <sup>th</sup><br>asynchronous clear<br>input option | _                         | _                                                                                             | On or Off                                                  | Turn on this option if<br>you want to create a<br>4 <sup>th</sup> asynchronous clear<br>input option. |
| Create an associated<br>clock enable for each<br>clock         | _                         | _                                                                                             | On or Off                                                  | Turn on this option if<br>you want to create an<br>associated clock<br>enable for each clock.         |
| What is the representation format for A inputs?                | REPRESENTATION_A          | _                                                                                             | <ul><li>Signed</li><li>Unsigned</li><li>Variable</li></ul> | Specifies the representation format for A inputs.                                                     |
| `signa' input controls<br>the sign (1 signed/0<br>unsigned)    | PORT_SIGNA                | Input Representation<br>> What is the<br>representation format<br>for A inputs? =<br>Variable | More Options                                               | High 'signa' input<br>indicates signed and<br>low 'signa' input<br>indicates unsigned.                |
| Register `signa' input                                         | _                         | Input Representation<br>> More Options                                                        | On or Off                                                  | Turn on this option if<br>you want to enable<br>the register of `signa'<br>input                      |
|                                                                |                           |                                                                                               |                                                            | continued                                                                                             |

Intel Corporation. All rights reserved. Intel, the Intel logo, Altera, Arria, Cyclone, Enpirion, MAX, Nios, Quartus and Stratix words and logos are trademarks of Intel Corporation or its subsidiaries in the U.S. and/or other countries. Intel warrants performance of its FPGA and semiconductor products to current specifications in accordance with Intel's standard warranty, but reserves the right to make changes to any products and services at any time without notice. Intel assumes no responsibility or liability arising out of the application or use of any information, product, or service described herein except as expressly agreed to in writing by Intel. Intel customers are advised to obtain the latest version of device specifications before relying on any published information and before placing orders for products or services.

ISO 9001:2008 Registered

\*Other names and brands may be claimed as the property of others.

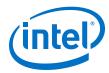

| GUI Parameter                                                                 | Parameter                | Condition                                                                                     | Value                                                      | Description                                                                            |
|-------------------------------------------------------------------------------|--------------------------|-----------------------------------------------------------------------------------------------|------------------------------------------------------------|----------------------------------------------------------------------------------------|
| Add an extra pipeline register                                                | _                        | Input Representation<br>> More Options                                                        | On or Off                                                  | Turn on this option if<br>you want to enable<br>the extra pipeline<br>register         |
| Input Register > What<br>is the source for clock<br>input?                    | SIGN_REG_A               | Input Representation<br>> More Options                                                        | Clock0-Clock3                                              | Specifies the source for clock input.                                                  |
| Input Register > What<br>is the source for<br>asynchronous clear<br>input?    | SIGN_ACLR_A              | Input Representation<br>> More Options                                                        | Acir0-Acir2     None                                       | Specifies the source for asynchronous clear input.                                     |
| Pipeline Register ><br>What is the source for<br>clock input?                 | SIGN_PIPELINE_REG_<br>A  | Input Representation<br>> More Options                                                        | Clock0-Clock3                                              | Specifies the source for clock input.                                                  |
| Pipeline Register ><br>What is the source for<br>asynchronous clear<br>input? | SIGN_PIPELINE_ACLR<br>_A | Input Representation<br>> More Options                                                        | <ul><li>AcIr0–AcIr2</li><li>None</li></ul>                 | Specifies the source for asynchronous clear input.                                     |
| What is the<br>representation format<br>for B inputs?                         | REPRESENTATIONS_B        | -                                                                                             | <ul><li>Signed</li><li>Unsigned</li><li>Variable</li></ul> | Specifies the representation format for B inputs.                                      |
| `signb' input controls<br>the sign (1 signed/0<br>unsigned)                   | PORT_SIGNB               | Input Representation<br>> What is the<br>representation format<br>for B inputs? =<br>Variable | More Options                                               | High `signb' input<br>indicates signed and<br>low `signb' input<br>indicates unsigned. |
| Register `signb' input                                                        | _                        | Input Representation<br>> More Options                                                        | On or Off                                                  | Turn on this option if<br>you want to enable<br>the register of `signb'<br>input       |
| Add an extra pipeline register                                                | _                        | Input Representation<br>> More Options                                                        | On or Off                                                  | Turn on this option if<br>you want to enable<br>the extra pipeline<br>register         |
| Input Register > What<br>is the source for clock<br>input?                    | SIGN_REG_B               | Input Representation<br>> More Options                                                        | Clock0-Clock3                                              | Specifies the source for clock input.                                                  |
| Input Register > What<br>is the source for<br>asynchronous clear<br>input?    | SIGN_ACLR_B              | Input Representation<br>> More Options                                                        | Acir0-Acir2     None                                       | Specifies the source for asynchronous clear input.                                     |
| Pipeline Register ><br>What is the source for<br>clock input?                 | SIGN_PIPELINE_REG_<br>B  | Input Representation > More Options                                                           | Clock0-Clock3                                              | Specifies the source for clock input.                                                  |
| Pipeline Register ><br>What is the source for<br>asynchronous clear<br>input? | SIGN_PIPELINE_ACLR<br>_B | Input Representation<br>> More Options                                                        | <ul><li>Acir0-Acir2</li><li>None</li></ul>                 | Specifies the source for asynchronous clear input.                                     |

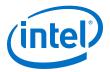

| GUI Parameter                                                      | Parameter                          | Condition                               | Value                                                                                                    | Description                                                                          |
|--------------------------------------------------------------------|------------------------------------|-----------------------------------------|----------------------------------------------------------------------------------------------------|--------------------------------------------------------------------------------------|
| Create a shiftout<br>output from A input of<br>the last multiplier | _                                  | _                                       | On or Off                                                                                                    | Turn on this option to create a shiftout output from A input of the last multiplier. |
| Create a shiftout<br>output from B input of<br>the last multiplier | _                                  | _                                       | On or Off                                                                                                    | Turn on this option to create a shiftout output from B input of the last multiplier. |
| Add extra register(s) at the output                                | _                                  | _                                       | On                                                                                                    | By default, output<br>register must be<br>enabled for<br>accumulator.                |
| What is the source for clock input?                                | OUTPUT_REG                         | Outputs Configuration<br>> More Options | Clock0-Clock3                                                                                                    | Specifies the clock<br>signal for the registers<br>on the outputs.                   |
| What is the source for asynchronous clear input?                   | OUTPUT_ACLR                        | Outputs Configuration<br>> More Options | <ul><li>Aclr0–Aclr2</li><li>None</li></ul>                                                                                                    | Specifies the<br>asynchronous clear<br>signal for the registers<br>on the outputs.   |
| Add [] extra latency to the output                                 | _                                  | Outputs Configuration<br>> More Options | 0, 1, 2, 3, 4, 5, 6, 7,<br>8, or 12                                                                                                    | Specifies the extra latency to add to the output.                                    |
| Which multiplier-adder<br>implementation should<br>be used?        | DEDICATED_MULTIPLI<br>ER_CIRCUITRY | _                                       | <ul> <li>Use the default<br/>implementation</li> <li>Use dedicated<br/>multiplier circuitry<br/>(Not available for<br/>all families)</li> <li>Use logic elements</li> </ul> | Specifies the multiplier-adder implementation.                                       |

#### Table 10. ALTMULT\_ACCUM Parameters - Extra Modes

## Table 11. ALTMULT\_ACCUM Parameters - Multipliers

| <b>GUI Parameter</b>                                   | Parameter    | Condition                                                                                                    | Value                | Description                                                          |
|--------------------------------------------------------|--------------|----------------------------------------------------------------------------------------------------|----------------------|----------------------------------------------------------------------|
| Register input A of the multiplier                     | _            | _                                                                                                    | On or Off            | Turn on to enable<br>register input A of the<br>multiplier.          |
| What is the source for clock input?                    | INPUT_REG_A  | <ul> <li>Input<br/>Configuration &gt;<br/>Register input A of<br/>the multiplier = On</li> <li>Input<br/>Configuration &gt;<br/>More Options</li> </ul> | Clock0-Clock3        | Specifies the clock<br>port for the dataa[]<br>port.                 |
| What is the source for<br>asynchronous clear<br>input? | INPUT_ACLR_A | <ul> <li>Input<br/>Configuration &gt;<br/>Register input A of<br/>the multiplier = On</li> <li>Input<br/>Configuration &gt;<br/>More Options</li> </ul> | Aclr0-Aclr2     None | Specifies the<br>asynchronous clear<br>port for the dataa[]<br>port. |
| Register input B of the multiplier                     | _            | _                                                                                                    | On or Off            | Turn on to enable<br>register input B of the<br>multiplier.          |
|                                                        | •            | •                                                                                                    | •                    | continued                                                            |

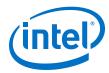

| GUI Parameter                                             | Parameter       | Condition                                                                                                    | Value                                      | Description                                                                                                    |
|-----------------------------------------------------------|-----------------|----------------------------------------------------------------------------------------------------|--------------------------------------------|----------------------------------------------------------------------------------------------------|
| What is the source for clock input?                       | INPUT_REG_B     | <ul> <li>Input<br/>Configuration &gt;<br/>Register input B of<br/>the multiplier = On</li> <li>Input<br/>Configuration &gt;<br/>More Options</li> </ul>  | Clock0-Clock3                              | Specifies the clock<br>port for the datab[]<br>port.                                                              |
| What is the source for<br>asynchronous clear<br>input?    | INPUT_ACLR_B    | <ul> <li>Input<br/>Configuration &gt;<br/>Register input B of<br/>the multiplier = On</li> <li>Input<br/>Configuration &gt;<br/>More Options</li> </ul>  | <ul><li>Aclr0–Aclr2</li><li>None</li></ul> | Specifies the<br>asynchronous clear<br>port for the datab[]<br>port.                                              |
| What is the input A of the multiplier connected to?       | _               | _                                                                                                    | Multiplier input                           | By default, input A of<br>the multiplier is<br>always connected to<br>the multiplier's input.                     |
| What is the input B of<br>the multiplier<br>connected to? | _               | _                                                                                                    | Multiplier input                           | By default, input B of<br>the multiplier is<br>always connected to<br>the multiplier's input.                     |
| Register output of the multiplier                         | _               | _                                                                                                    | On or Off                                  | Turn on to enable<br>register output of the<br>multiplier.                                                        |
| What is the source for clock input?                       | MULTIPLIER_REG  | <ul> <li>Output<br/>Configuration &gt;<br/>Register output of<br/>the multiplier = On</li> <li>Output<br/>Configuration &gt;<br/>More Options</li> </ul> | Clock0-Clock3                              | Specifies the clock<br>signal for the register<br>that immediately<br>follows the multiplier.                     |
| What is the source for<br>asynchronous clear<br>input?    | MULTIPLIER_ACLR | <ul> <li>Output<br/>Configuration &gt;<br/>Register output of<br/>the multiplier = On</li> <li>Output<br/>Configuration &gt;<br/>More Options</li> </ul> | Aclr0–Aclr2     None                       | Specifies the<br>asynchronous clear<br>signal of the register<br>that follows the<br>corresponding<br>multiplier. |

## Table 12. ALTMULT\_ACCUM Parameters - Accumulator

| GUI Parameter                            | Parameter | Condition | Value     | Description                                                                                                    |
|------------------------------------------|-----------|-----------|-----------|----------------------------------------------------------------------------------------------------|
| Create an<br>'accum_sload' input<br>port | _         | _         | On or off | Dynamically specifies<br>whether the<br>accumulator value is<br>constant. If the<br>accum_sload port is<br>high, then the |
|                                          | 1         | 1         | 1         | continued                                                                                                    |

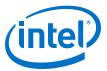

| <b>GUI Parameter</b>                                                          | Parameter                     | Condition                                                                                                    | Value                               | Description                                                                                                    |
|-------------------------------------------------------------------------------|-------------------------------|----------------------------------------------------------------------------------------------------|-------------------------------------|----------------------------------------------------------------------------------------------------|
|                                                                               |                               |                                                                                                    |                                     | multiplier output is loaded into the accumulator.                                                                                                    |
| Register<br>'accum_sload' input                                               | _                             | <ul> <li>Accumulator &gt;<br/>Create an<br/>'accum_sload'<br/>input port = On</li> <li>Accumulator &gt;<br/>More Options</li> </ul> | On or off                           | Turn on to enable<br>register<br>`accum_sload' input.                                                                                                    |
| Add an extra pipeline<br>register                                             | _                             | <ul> <li>Accumulator &gt;<br/>Create an<br/>'accum_sload'<br/>input port = On</li> <li>Accumulator &gt;<br/>More Options</li> </ul> | On or off                           | Turn on this option if<br>you want to enable<br>the extra pipeline<br>register                                                                                                    |
| Input Register > What<br>is the source for clock<br>input?                    | ACCUM_SLOAD_REG               | <ul> <li>Accumulator &gt;<br/>Create an<br/>'accum_sload'<br/>input port = On</li> <li>Accumulator &gt;<br/>More Options</li> </ul> | Clock0-Clock3                       | Specifies the clock<br>signal for the<br>accum_sload port.                                                                                                    |
| Input Register > What<br>is the source for<br>asynchronous clear<br>input?    | ACCUM_SLOAD_ACLR              | <ul> <li>Accumulator &gt;<br/>Create an<br/>'accum_sload'<br/>input port = On</li> <li>Accumulator &gt;<br/>More Options</li> </ul> | AcIr0–AcIr2     None                | Specifies the<br>asynchronous clear<br>source for the first<br>register on the<br>accum_sload input.                                                                                                    |
| Pipeline Register ><br>What is the source for<br>clock input?                 | ACCUM_SLOAD_PIPEL<br>INE_REG  | <ul> <li>Accumulator &gt;<br/>Create an<br/>'accum_sload'<br/>input port = On</li> <li>Accumulator &gt;<br/>More Options</li> </ul> | Clock0-Clock3                       | Specifies the source for clock input.                                                                                                    |
| Pipeline Register ><br>What is the source for<br>asynchronous clear<br>input? | ACCUM_SLOAD_PIPEL<br>INE_ACLR | <ul> <li>Accumulator &gt;<br/>Create an<br/>`accum_soad'<br/>input port = On</li> <li>Accumulator &gt;<br/>More Options</li> </ul>  | AcIr0-AcIr2     None                | Specifies the source<br>for asynchronous clear<br>input.                                                                                                    |
| Create an 'overflow' output port                                              | _                             | _                                                                                                    | On or Off                           | Overflow port for the accumulator                                                                                                    |
| Add [] extra latency to<br>the multiplier output                              | EXTRA_MULTIPLIER_L<br>ATENCY  | _                                                                                                    | 0, 1, 2, 3, 4, 5, 6, 7,<br>8, or 12 | Specifies the number<br>of clock cycles of<br>latency for the<br>multiplier portion of<br>the DSP block. If the<br>MULTIPLIER_REG<br>parameter is specified,<br>then the specified<br>clock port is used to<br>add the latency. |

# 5.2 ALTMULT\_ACCUM Ports

# Table 13. ALTMULT\_ACCUM IP Core Input Ports

| Port Name   | Required | Description                                                                                                    |  |
|-------------|----------|----------------------------------------------------------------------------------------------------|--|
| accum_sload | No       | Causes the value on the accumulator feedback path to go to zero (0) of to accum_sload_upper_data when concatenated with 0. If the accumulator is adding and the accum_sload port is high, then the multiplier output is loaded into the accumulator. If the accumulator is subtracting, then the opposite (negative value) of the multiplier output is loaded into the accumulator. |  |
| aclr0       | No       | The first asynchronous clear input. The aclr0 port is active high.                                                                                                    |  |
| aclr1       | No       | The second asynchronous clear input. The ${\tt aclr1}$ port is active high.                                                                                                    |  |
| aclr2       | No       | The third asynchronous clear input. The aclr2 port is active high.                                                                                                    |  |
| aclr3       | No       | The fourth asynchronous clear input. The aclr3 port is active high.                                                                                                    |  |
| addnsub     | No       | Controls the functionality of the adder. If the addnsub port is high, the adder performs an add function; if the addnsub port is low, the adder performs a subtract function.                                                                                                    |  |
| clock0      | No       | Specifies the first clock input, usable by any register in the IP core.                                                                                                    |  |
| clock1      | No       | Specifies the second clock input, usable by any register in the IP core.                                                                                                    |  |
| clock2      | No       | Specifies the third clock input, usable by any register in the IP core.                                                                                                    |  |
| clock3      | No       | Specifies the fourth clock input, usable by any register in the IP core.                                                                                                    |  |
| dataa[]     | Yes      | Data input to the multiplier. The size of the input port depends on the WIDTH_A parameter value.                                                                                                    |  |
| datab[]     | Yes      | Data input to the multiplier. The size of the input port depends on the WIDTH_B parameter value.                                                                                                    |  |
| ena0        | No       | Clock enable for the clock0 port.                                                                                                    |  |
| enal        | No       | Clock enable for the clock1 port.                                                                                                    |  |
| ena2        | No       | Clock enable for the clock2 port.                                                                                                    |  |
| ena3        | No       | Clock enable for the clock3 port.                                                                                                    |  |
| signa       | No       | Specifies the numerical representation of the dataa[] port. If the signa port is high, the multiplier treats the dataa[] port as signed two's complement. If the signa port is low, the multiplier treats the dataa[] port as an unsigned number.                                                                                                    |  |
| signb       | No       | Specifies the numerical representation of the datab[] port. If the signb port is high, the multiplier treats the datab[] port as signed two's complement. If the signb port is low, the multiplier treats the datab[]port as an unsigned number.                                                                                                    |  |

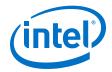

# Table 14. ALTMULT\_ACCUM IP Core Output Ports

| Port Name  | Required | Description                                                                                                    |  |
|------------|----------|----------------------------------------------------------------------------------------------------|--|
| overflow   | No       | Overflow port for the accumulator.                                                                                                    |  |
| result[]   | Yes      | Accumulator output port. The size of the output port depends on the WIDTH_RESULT parameter value.                                                                                                    |  |
| scanouta[] | No       | Output of the first shift register. The size of the output port depends on the WIDTH_A parameter value. When instantiating the ALTMULT_ACCUM IP core with the MegaWizard Plug-In Manager, the MegaWizard Plug-In Manager renames the scanouta[] port to shiftouta port.             |  |
| scanoutb[] | No       | Output of the second shift register. The size of the input port depends<br>on the WIDTH_B parameter value. When instantiating the<br>ALTMULT_ACCUM IP core with the MegaWizard Plug-In Manager, the<br>MegaWizard Plug-In Manager renames the scanoutb[] port to<br>shiftoutb port. |  |

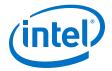

# 6 ALTMULT\_ADD (Multiply-Adder) IP Core References for MAX 10

# 6.1 ALTMULT\_ADD Parameter Settings

There are three groups of options: General, Extra Modes, and Multipliers.

#### Table 15. ALTMULT\_ADD Parameters - General

| <b>GUI Parameter</b>                                           | Parameter                 | Condition                                                                                     | Value                                                      | Description                                                                                           |
|----------------------------------------------------------------|---------------------------|-----------------------------------------------------------------------------------------------|------------------------------------------------------------|----------------------------------------------------------------------------------------------------|
| What is the number of multipliers?                             | NUMBER_OF_MULTIPL<br>IERS | _                                                                                             | 1, 2, 3, or 4                                              | Specifies the number<br>of multipliers. You can<br>specify up to four<br>multipliers.                 |
| All multipliers have similar configurations                    | _                         | _                                                                                             | On or Off                                                  | Turn on this option if<br>you want all<br>multipliers to have<br>similar configurations.              |
| How wide should the A input buses be?                          | WIDTH_A                   | _                                                                                             | 1-256                                                      | Specifies the width of A input buses.                                                                 |
| How wide should the B input buses be?                          | WIDTH_B                   | _                                                                                             | 1-256                                                      | Specifies the width of B input buses.                                                                 |
| How wide should the<br>`result' output bus<br>be?              | WIDTH_RESULT              | _                                                                                             | 1-256                                                      | Specifies the width of<br>'result' output bus.                                                        |
| Create a 4 <sup>th</sup><br>asynchronous clear<br>input option | _                         | _                                                                                             | On or Off                                                  | Turn on this option if<br>you want to create a<br>4 <sup>th</sup> asynchronous clear<br>input option. |
| Create an associated<br>clock enable for each<br>clock         | _                         | _                                                                                             | On or Off                                                  | Turn on this option if<br>you want to create an<br>associated clock<br>enable for each clock.         |
| What is the representation format for A inputs?                | REPRESENTATION_A          | _                                                                                             | <ul><li>Signed</li><li>Unsigned</li><li>Variable</li></ul> | Specifies the representation format for A inputs.                                                     |
| `signa' input controls<br>the sign (1 signed/0<br>unsigned)    | PORT_SIGNA                | Input Representation<br>> What is the<br>representation format<br>for A inputs? =<br>Variable | More Options                                               | High 'signa' input<br>indicates signed and<br>low 'signa' input<br>indicates unsigned.                |
|                                                                |                           | •                                                                                             | •                                                          | continued                                                                                             |

Intel Corporation. All rights reserved. Intel, the Intel logo, Altera, Arria, Cyclone, Enpirion, MAX, Nios, Quartus and Stratix words and logos are trademarks of Intel Corporation or its subsidiaries in the U.S. and/or other countries. Intel warrants performance of its FPGA and semiconductor products to current specifications in accordance with Intel's standard warranty, but reserves the right to make changes to any products and services at any time without notice. Intel assumes no responsibility or liability arising out of the application or use of any information, product, or service described herein except as expressly agreed to in writing by Intel. Intel customers are advised to obtain the latest version of device specifications before relying on any published information and before placing orders for products or services.

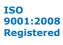

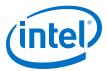

| <b>GUI Parameter</b>                                                          | Parameter                      | Condition                                                                                     | Value                                                      | Description                                                                            |
|-------------------------------------------------------------------------------|--------------------------------|-----------------------------------------------------------------------------------------------|------------------------------------------------------------|----------------------------------------------------------------------------------------|
| Register `signa' input                                                        | _                              | Input Representation<br>> More Options                                                        | On or Off                                                  | Turn on this option if<br>you want to enable<br>the register of 'signa'<br>input       |
| Add an extra pipeline<br>register                                             | _                              | Input Representation<br>> More Options                                                        | On or Off                                                  | Turn on this option if<br>you want to enable<br>the extra pipeline<br>register         |
| Input Register > What<br>is the source for clock<br>input?                    | SIGNED_REGISTER_A              | Input Representation<br>> More Options                                                        | Clock0-Clock3                                              | Specifies the source for clock input.                                                  |
| Input Register > What<br>is the source for<br>asynchronous clear<br>input?    | SIGNED_ACLR_A                  | Input Representation<br>> More Options                                                        | <ul><li>Aclr0–Aclr2</li><li>None</li></ul>                 | Specifies the source for asynchronous clear input.                                     |
| Pipeline Register ><br>What is the source for<br>clock input?                 | SIGNED_PIPELINE_RE<br>GISTER_A | Input Representation<br>> More Options                                                        | Clock0-Clock3                                              | Specifies the source for clock input.                                                  |
| Pipeline Register ><br>What is the source for<br>asynchronous clear<br>input? | SIGNED_PIPELINE_AC<br>LR_A     | Input Representation<br>> More Options                                                        | <ul><li>AcIr0–AcIr2</li><li>None</li></ul>                 | Specifies the source for asynchronous clear input.                                     |
| What is the representation format for B inputs?                               | REPRESENTATIONS_B              | _                                                                                             | <ul><li>Signed</li><li>Unsigned</li><li>Variable</li></ul> | Specifies the representation format for B inputs.                                      |
| 'signb' input controls<br>the sign (1 signed/0<br>unsigned)                   | PORT_SIGNB                     | Input Representation<br>> What is the<br>representation format<br>for B inputs? =<br>Variable | More Options                                               | High 'signb' input<br>indicates signed and<br>low 'signb' input<br>indicates unsigned. |
| Register `signb' input                                                        | _                              | Input Representation<br>> More Options                                                        | On or Off                                                  | Turn on this option if<br>you want to enable<br>the register of 'signb'<br>input       |
| Add an extra pipeline register                                                | _                              | Input Representation<br>> More Options                                                        | On or Off                                                  | Turn on this option if<br>you want to enable<br>the extra pipeline<br>register         |
| Input Register > What<br>is the source for clock<br>input?                    | SIGNED_REGISTER_B              | Input Representation<br>> More Options                                                        | Clock0-Clock3                                              | Specifies the source for clock input.                                                  |
| Input Register > What<br>is the source for<br>asynchronous clear<br>input?    | SIGNED_ACLR_B                  | Input Representation<br>> More Options                                                        | Aclr0-Aclr2     None                                       | Specifies the source for asynchronous clear input.                                     |
| Pipeline Register ><br>What is the source for<br>clock input?                 | SIGNED_PIPELINE_RE<br>GISTER_B | Input Representation<br>> More Options                                                        | Clock0-Clock3                                              | Specifies the source for clock input.                                                  |
| Pipeline Register ><br>What is the source for<br>asynchronous clear<br>input? | SIGNED_PIPELINE_AC<br>LR_B     | Input Representation<br>> More Options                                                        | Aclr0-Aclr2     None                                       | Specifies the source for asynchronous clear input.                                     |

## Table 16. ALTMULT\_ADD Parameters - Extra Modes

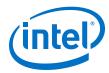

| the last multiplier                                                                                                    | GUI Parameter                           | Parameter       | Condition                                                                                       | Value         | Description                                                                                                    |
|----------------------------------------------------------------------------------------------------|-----------------------------------------|-----------------|-------------------------------------------------------------------------------------------------|---------------|----------------------------------------------------------------------------------------------------|
| output from B input of<br>the last multiplier         signal from B input.           Register output of the<br>adder unit         -         -         On or Off         Turn on to create a<br>register output of<br>the adder unit.           What is the source for<br>clock input?         OUTPUT_REGISTER<br>clock input?         OUTPUT_REGISTER<br>configuration ><br>Register output of<br>the adder unit =<br>on         Clock0-Clock3         Specifies the clock<br>signal for the output<br>register.           What is the source for<br>asynchronous clear<br>input?         OUTPUT_ACLR         • Outputs<br>Configuration ><br>Register output of<br>on         • Aclr0-Aclr2         Specifies the source<br>for asynchronous clear<br>input?         Specifies the source<br>for asynchronous clear<br>input?         • Specifies whether th<br>number of multipliers?           What operation should<br>be performed on<br>outputs of the first<br>pair of multipliers?         MUTIPLIER1_DIRECTI<br>ON         General > What is the<br>number of multipliers?         • Add<br>• Subtract<br>• Variable         Specifies whether th<br>second multipliers<br>• Subtract<br>• Variable           "addnaub1' input<br>controls the operation<br>(1 add/0 sub)         -         Adder Operation should<br>be performed on<br>outputs of the first<br>pair of multipliers?         More Options           Register 'addnaub1' input<br>controls the operation<br>(1 add/0 sub)         -         -         On or Off         High 'addnaub1' input<br>indicates subtract.           Register 'addnsub1'         -         -         On or Off         Turn on this option i<br>voutputs of the first<br>pair of multipliers?                                                                                                    | output from A input of                  | _               | _                                                                                               | On or Off     | Turn on to create a signal from A input.                                                                                                    |
| adder unit       register output of the adder unit.         What is the source for clock input?       OUTPUT_REGISTER       • Outputs Configuration > Register output of the adder unit = 0 on on on the adder unit = 0 on on synchronous clear input?       Clock0-Clock3       Specifies the output of the adder unit = 0 on on on the adder unit = 0 on on on the adder unit = 0 on on the adder unit = 0 on on the adder unit = 0 on on the adder unit = 0 on the adder unit = 0 adder unit = 0 on the adder unit = 0 adder unit = 0 adder unit = 0 adder unit = 0 adder unit = 0 adder unit = 0 adder unit = 0 adder unit = 0 adder unit = 0 adder unit = 0 adder unit = 0 adder unit = 0 adder unit = 0 adder unit = 0 adder unit = 0 adder unit = 0 adder unit = 0 adder unit = 0 adder unit = 0 ad | output from B input of                  | _               | _                                                                                               | On or Off     | Turn on to create a signal from B input.                                                                                                    |
| clock input?       Configuration >       signal for the output of the adder unit = On On       signal for the output of the adder unit = On On       signal for the output sconfiguration >       signal for the output sconfiguration >       Specifies the source for asynchronous clear input?       OUTPUT_ACLR       Outputs configuration >       Actr0-Actr2       Specifies the source for on asynchronous clear input?       None       Specifies the source for on asynchronous clear input?       None       Specifies the source for on asynchronous clear input?       None       Specifies whether the adder unit = On on or off       Specifies whether the source for input.         What operation should be performed on outputs of multipliers?       MUTIPLIER1_DIRECTI       General > What is the number of multipliers?       Adder Operation >       Subtract       Specifies whether the addinsub1 or used.         'addasub1' input controls the operation for multipliers?       -       Adder Operation >       More Options       High 'addasub1' input indicates add and to be performed on outputs of the first opair of multipliers? =       On or off       Turn on this option 1 vou want to enable the ergister of 'addnsub1' input indicates subtract.         Add an extra pipeline register 'addnsub1'       -       -       On or off       Turn on this option 1 vou want to enable the ergister of 'addnsub1' input indicates subtract.         Input Register > What is the source for clock input.       ADDNSUB_MULTIPLIE       Adder Operation >       Clock0-Clock3       Specifies the source for cl                                                                                                    |                                         | _               | _                                                                                               | On or Off     | register output of the                                                                                                    |
| asynchronous clear<br>input?       None       for asynchronous clear<br>input.         input?       None       for asynchronous clear<br>input.         what operation should<br>be performed on<br>outputs of the first<br>pair of multipliers?       MUTIPLIER1_DIRECTI<br>ON       General > What is the<br>number of multipliers?       • Add<br>• Subtract.       Specifies whether th<br>second multiplier ad<br>or subtracts its valu<br>from the sum. Value<br>are add and subtract<br>if Variable         'addnsub1' input<br>controls the operation<br>(1 add/0 sub)       —       Adder Operation ><br>What operation should<br>be performed on<br>outputs of the first<br>pair of multipliers?       More Options       High 'adansub1' input<br>indicates add and subtract<br>if Variable         Register 'addnsub1'<br>input       —       Adder Operation ><br>What operation should<br>be performed on<br>outputs of the first<br>pair of multipliers? =<br>Variable       More Options       High 'adansub1' input<br>indicates subtract.         Register 'addnsub1'<br>input       —       —       On or Off       Turn on this option i<br>'addnsub1' input         Add an extra pipeline<br>register       —       —       On or Off       Turn on this option i<br>'addnsub1' input         Input Register > What<br>is the source for clock<br>input?       ADDNSUB_MULTIPLIER<br>_ACLR[1]       Adder Operation ><br>More Options       Clock0-Clock3       Specifies the source<br>for clock input.         Input Register > What<br>is the source for<br>asynchronous clear<br>input?       ADDNSUB_MULTIPLIER<br>_ACLR[1]       Adder Operation ><br>More Options       Clock0-Clock3                                                                                                    |                                         | OUTPUT_REGISTER | Configuration ><br>Register output of<br>the adder unit =<br>On<br>• Outputs<br>Configuration > | Clock0-Clock3 | signal for the output                                                                                                    |
| be performed on<br>outputs of the first<br>pair of multipliers?       ON       number of multipliers?       Subtract       second multiplier ad<br>or subtracts its valu<br>from the sum. Value<br>are add and subtract<br>if Variable         'addmsub1' input<br>controls the operation<br>(1 add/0 sub)       —       Adder Operation ><br>What operation should<br>be performed on<br>outputs of the first<br>pair of multipliers? =       More Options       High 'addmsub1' input<br>indicates add and lo<br>'addmsub1' input<br>indicates subtract.         Register 'addmsub1'       —       —       On or Off       Turn on this option i<br>vou want to enable<br>the register of<br>'addmsub1' input         Add an extra pipeline<br>register       —       —       On or Off       Turn on this option i<br>vou want to enable<br>the register of<br>'addmsub1' input         Input Register > What<br>is the source for<br>clock<br>input?       ADDNSUB_MULTIPLIER<br>_ACLR[1]       Adder Operation ><br>More Options       Clock0-Clock3       Specifies the source<br>for clock input.         Input Register > What<br>is the source for<br>asynchronous clear<br>input?       ADDSUB_MULTIPLIER<br>_ACLR[1]       Adder Operation ><br>More Options       -       Aclr0-Aclr2<br>. None       Specifies the source<br>for asynchronous clear<br>input.         Pipeline Register ><br>What is the source for<br>clock input.       ADDNSUB_MULTIPLIER<br>_PIPELINE_REGISTER       Adder Operation ><br>More Options       Clock0-Clock3       Specifies the source<br>for asynchronous clear<br>input.                                                                                                    | asynchronous clear                      | OUTPUT_ACLR     | Configuration ><br>Register output of<br>the adder unit =<br>On<br>• Outputs<br>Configuration > |               | Specifies the source<br>for asynchronous clear<br>input.                                                                                                    |
| controls the operation<br>(1 add/0 sub)What operation should<br>be performed on<br>outputs of the first<br>pair of multipliers? =<br>Variableindicates add and lo<br>'addnsub1' input<br>indicates subtract.Register 'addnsub1'<br>input———On or OffTurn on this option in<br>you want to enable<br>the register of<br>'addnsub1' inputAdd an extra pipeline<br>register———On or OffTurn on this option in<br>you want to enable<br>the register of<br>'addnsub1' inputAdd an extra pipeline<br>register———On or OffTurn on this option in<br>you want to enable<br>the register of<br>'addnsub1' inputInput Register > What<br>is the source for clock<br>input?ADDNSUB_MULTIPLIER<br>_ACLR[1]Adder Operation ><br>More OptionsClock0-Clock3Specifies the source<br>for clock input.Input Register > What<br>is the source for<br>asynchronous clear<br>input?ADDNSUB_MULTIPLIER<br>_ACLR[1]Adder Operation ><br>More Options•Aclr0-Aclr2<br>• NoneSpecifies the source<br>for asynchronous clear<br>input.Pipeline Register ><br>What is the source for<br>What is the source for<br>What is the source for<br>More OptionsClock0-Clock3Specifies the source<br>for clock input.                                                                                                    | be performed on outputs of the first    | —               | number of multipliers?                                                                          | Subtract      | Specifies whether the<br>second multiplier adds<br>or subtracts its value<br>from the sum. Values<br>are add and subtract.<br>If Variable is selected<br>the addnsub1 port is<br>used. |
| inputyou want to enable<br>the register of<br>'addnsub1' inputAdd an extra pipeline<br>register——On or OffTurn on this option i<br>you want to enable<br>the extra pipeline<br>registerInput Register > What<br>is the source for clock<br>input?ADDNSUB_MULTIPLIE<br>R_REGISTER[1]Adder Operation ><br>More OptionsClock0-Clock3Specifies the source<br>for clock input.Input Register > What<br>is the source for<br>asynchronous clear<br>input?ADDSUB_MULTIPLIER<br>ACLR[1]Adder Operation ><br>More OptionsClock0-Clock3Specifies the source<br>for clock input.Pipeline Register ><br>What is the source for<br>What is the source for<br>What is the source for<br>What is the source for<br>What is the source for<br>What is the source for<br>What is the source for<br>H_PIPELINE_REGISTEAdder Operation ><br>More OptionsClock0-Clock3Specifies the source<br>for asynchronous clear<br>input.                                                                                                    | controls the operation                  | _               | What operation should<br>be performed on<br>outputs of the first<br>pair of multipliers? =      | More Options  |                                                                                                    |
| registeryou want to enable<br>the extra pipeline<br>registerInput Register > What<br>is the source for clock<br>input?ADDNSUB_MULTIPLIE<br>R_REGISTER[1]Adder Operation ><br>More OptionsClock0-Clock3Specifies the source<br>for clock input.Input Register > What<br>is the source for<br>asynchronous clear<br>input?ADDSUB_MULTIPLIER<br>ACLR[1]Adder Operation ><br>More OptionsClock0-Clock3Specifies the source<br>for clock input.Pipeline Register ><br>What is the source for<br>R_PIPELINE_REGISTEAdder Operation ><br>More Options• Aclr0-Aclr2<br>• NoneSpecifies the source<br>for asynchronous clear<br>input.                                                                                                    | 5                                       | _               | _                                                                                               | On or Off     | the register of                                                                                                    |
| is the source for clock<br>input?R_REGISTER[1]More Optionsfor clock input.Input Register > What<br>is the source for<br>asynchronous clear<br>input?ADDSUB_MULTIPLIER<br>_ACLR[1]Adder Operation ><br>More Options• Aclr0-Aclr2<br>• NoneSpecifies the source<br>for asynchronous clear<br>input.Pipeline Register ><br>What is the source for<br>R_PIPELINE_REGISTEAdder Operation ><br>More OptionsClock0-Clock3Specifies the source<br>for clock input.                                                                                                    |                                         | _               | _                                                                                               | On or Off     | the extra pipeline                                                                                                    |
| is the source for<br>asynchronous clear<br>input?       _ACLR[1]       More Options       • None       for asynchronous clear<br>input.         Pipeline Register ><br>What is the source for       ADDNSUB_MULTIPLIE<br>R_PIPELINE_REGISTE       Adder Operation ><br>More Options       Clock0-Clock3       Specifies the source<br>for clock input.                                                                                                    | is the source for clock                 |                 |                                                                                                 | Clock0-Clock3 | Specifies the source for clock input.                                                                                                    |
| What is the source for         R_PIPELINE_REGISTE         More Options         for clock input.                                                                                                    | is the source for<br>asynchronous clear | _               |                                                                                                 |               | Specifies the source for asynchronous clear input.                                                                                                    |
| clock input? R[1]                                                                                                    |                                         |                 |                                                                                                 | Clock0-Clock3 | Specifies the source for clock input.                                                                                                    |

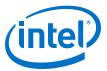

| GUI Parameter                                                                             | Parameter                                       | Condition                                              | Value                                                                                                    | Description                                                                                                    |
|-------------------------------------------------------------------------------------------|-------------------------------------------------|--------------------------------------------------------|----------------------------------------------------------------------------------------------------|----------------------------------------------------------------------------------------------------|
| Pipeline Register ><br>What is the source for<br>asynchronous clear<br>input?             | ADDNSUB_MULTIPLIE<br>R_PIPELINE_ACLR[1]         | Adder Operation ><br>More Options                      | <ul><li>Aclr0–Aclr2</li><li>None</li></ul>                                                                                                    | Specifies the source for asynchronous clear input.                                                                                                    |
| What operation should<br>be performed on<br>outputs of the second<br>pair of multipliers? | MUTIPLIER3_DIRECTI<br>ON                        | General > What is the<br>number of multipliers?<br>= 4 | _                                                                                                    | Specifies whether the<br>fourth and all<br>subsequent odd-<br>numbered multipliers<br>add or subtract their<br>results from the total.<br>Values are add and<br>subtract. If Variable is<br>selected, the<br>addnsub3 port is<br>used. |
| `addnsub3' input<br>controls the sign (1<br>add/0 sub) - More<br>Options                  | _                                               | -                                                      | -                                                                                                    | High 'addnsub3' input<br>indicates add and low<br>'addnsub3' input<br>indicates subtract.                                                                                                    |
| Register `addnsub3'<br>input                                                              | _                                               | _                                                      | On or Off                                                                                                    | Turn on this option if<br>you want to enable<br>the register of<br>`addnsub3' input.                                                                                                    |
| Add an extra pipeline<br>register                                                         | _                                               | _                                                      | On or Off                                                                                                    | Turn on this option if<br>you want to enable<br>the extra pipeline<br>register.                                                                                                    |
| Input Register > What<br>is the source for clock<br>input?                                | ADDNSUB_MULTIPLIE<br>R_REGISTER[3]              | Adder Operation ><br>More Options                      | Clock0-Clock3                                                                                                    | Specifies the source for clock input.                                                                                                    |
| Input Register > What<br>is the source for<br>asynchronous clear<br>input?                | ADDSUB_MULTIPLIER<br>_ACLR[3]                   | Adder Operation ><br>More Options                      | <ul><li>Aclr0–Aclr2</li><li>None</li></ul>                                                                                                    | Specifies the source for asynchronous clear input.                                                                                                    |
| Pipeline Register ><br>What is the source for<br>clock input?                             | ADDNSUB_MULTIPLIE<br>R_PIPELINE_REGISTE<br>R[3] | Adder Operation ><br>More Options                      | Clock0-Clock3                                                                                                    | Specifies the source for clock input.                                                                                                    |
| Pipeline Register ><br>What is the source for<br>asynchronous clear<br>input?             | ADDNSUB_MULTIPLIE<br>R_PIPELINE_ACLR[3]         | Adder Operation ><br>More Options                      | <ul><li>Aclr0-Aclr2</li><li>None</li></ul>                                                                                                    | Specifies the source for asynchronous clear input.                                                                                                    |
| Which multiplier-adder<br>implementation should<br>be used?                               | DEDICATED_MULTIPLI<br>ER_CIRCUITRY              | _                                                      | <ul> <li>Use the default<br/>implementation</li> <li>Use dedicated<br/>multiplier circuitry<br/>(Not available for<br/>all families)</li> <li>Use logic elements</li> </ul> | Specifies the<br>multiplier-adder<br>implementation.                                                                                                    |

#### Table 17. ALTMULT\_ADD Parameters - Multipliers

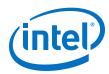

| <b>GUI Parameter</b>                                      | Parameter                | Condition                                                                                                    | Value                                                    | Description                                                                                                   |
|-----------------------------------------------------------|--------------------------|----------------------------------------------------------------------------------------------------|----------------------------------------------------------|----------------------------------------------------------------------------------------------------|
| Register input A of the multiplier                        | _                        | _                                                                                                    | On or Off                                                | Turn on to enable<br>register input A of the<br>multiplier.                                                   |
| What is the source for clock input?                       | INPUT_REGISTER_A[0<br>3] | <ul> <li>Input<br/>Configuration &gt;<br/>Register input A of<br/>the multiplier = On</li> <li>Input<br/>Configuration &gt;<br/>More Options</li> </ul> | Clock0-Clock3                                            | Specifies the source for clock input.                                                                         |
| What is the source for<br>asynchronous clear<br>input?    | INPUT_ACLR_A[03]         | <ul> <li>Input<br/>Configuration &gt;<br/>Register input A of<br/>the multiplier = On</li> <li>Input<br/>Configuration &gt;<br/>More Options</li> </ul> | Aclr0–Aclr2     None                                     | Specifies the source<br>for asynchronous clear<br>input.                                                      |
| Register input B of the multiplier                        | _                        | _                                                                                                    | On or Off                                                | Turn on to enable<br>register input B of the<br>multiplier.                                                   |
| What is the source for clock input?                       | INPUT_REGISTER_B[0<br>3] | <ul> <li>Input<br/>Configuration &gt;<br/>Register input B of<br/>the multiplier = On</li> <li>Input<br/>Configuration &gt;<br/>More Options</li> </ul> | Clock0-Clock3                                            | Specifies the source for clock input.                                                                         |
| What is the source for<br>asynchronous clear<br>input?    | INPUT_ACLR_B[03]         | <ul> <li>Input<br/>Configuration &gt;<br/>Register input B of<br/>the multiplier = On</li> <li>Input<br/>Configuration &gt;<br/>More Options</li> </ul> | <ul><li>Aclr0–Aclr2</li><li>None</li></ul>               | Specifies the source<br>for asynchronous clear<br>input.                                                      |
| What is the input A of<br>the multiplier<br>connected to? | INPUT_SOURCE_A[0<br>3]   | -                                                                                                    | <ul><li>Multiplier input</li><li>Shiftin input</li></ul> | Specifies the input A<br>of the multiplier is<br>connected to either<br>multiplier input or<br>shiftin input. |
| What is the input B of<br>the multiplier<br>connected to? | INPUT_SOURCE_B[0<br>3]   | _                                                                                                    | <ul><li>Multiplier input</li><li>Shiftin input</li></ul> | Specifies the input B<br>of the multiplier is<br>connected to either<br>multiplier input or<br>shiftin input. |
|                                                           | 1                        | Į                                                                                                    |                                                          | continued                                                                                                    |

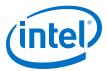

| GUI Parameter                                          | Parameter                 | Condition                                                                                                    | Value                                      | Description                                                  |
|--------------------------------------------------------|---------------------------|----------------------------------------------------------------------------------------------------|--------------------------------------------|--------------------------------------------------------------|
| Register output of the multiplier                      | _                         | _                                                                                                    | On or Off                                  | Turn on to enable the register for output of the multiplier. |
| What is the source for clock input?                    | MULTIPLIER_REGISTE<br>R[] | <ul> <li>Output<br/>Configuration &gt;<br/>Register output of<br/>the multiplier = On</li> <li>Output<br/>Configuration &gt;<br/>More Options</li> </ul> | Clock0-Clock3                              | Specifies the source<br>for clock input.                     |
| What is the source for<br>asynchronous clear<br>input? | MULTIPLIER_ACLR[]         | <ul> <li>Output<br/>Configuration &gt;<br/>Register output of<br/>the multiplier = On</li> <li>Output<br/>Configuration &gt;<br/>More Options</li> </ul> | <ul><li>Aclr0–Aclr2</li><li>None</li></ul> | Specifies the source<br>for asynchronous clear<br>input.     |

# 6.2 ALTMULT\_ADD Ports

## Table 18. ALTMULT\_ADD IP Core Input Ports

| Port Name | Required | Description                                                                                                    |
|-----------|----------|----------------------------------------------------------------------------------------------------|
| dataa[]   | Yes      | Data input to the multiplier. Input port [NUMBER_OF_MULTIPLIERS * WIDTH_A - 10] wide.                                                                                                    |
| datab[]   | Yes      | Data input to the multiplier. Input port [NUMBER_OF_MULTIPLIERS * WIDTH_B - 10] wide.                                                                                                    |
| clock[]   | No       | Clock input port $[03]$ to the corresponding register. This port can be used by any register in the IP core.                                                                                                    |
| aclr[]    | No       | Input port [03]. Asynchronous clear input to the corresponding register.                                                                                                    |
| ena[]     | No       | Input port [03]. Clock enable for the corresponding clock[] port.                                                                                                    |
| signa     | No       | Specifies the numerical representation of the dataa[] port. If the signa port is high, the multiplier treats the dataa[] port as a signed two's complement number. If the signa port is low, the multiplier treats the dataa[] port as an unsigned number. |
| signb     | No       | Specifies the numerical representation of the datab[] port. If the signb port is high, the multiplier treats the datab[] port as a signed two's complement number. If the signb port is low, the multiplier treats the datab[] port as an unsigned number. |

## Table 19. ALTMULT\_ADD IP Core Output Ports

| Port Name  | Required | Description                                                           |
|------------|----------|-----------------------------------------------------------------------|
| result[]   | Yes      | Multiplier output port. Output port [WIDTH_RESULT - 10] wide.         |
| overflow   | No       | Overflow flag. If output_saturation is enabled, overflow flag is set. |
| scanouta[] | No       | Output of scan chain A. Output port [WIDTH_A - 10] wide.              |
| scanoutb[] | No       | Output of scan chain B. Output port [WIDTH_B - 10] wide.              |

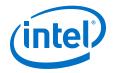

# 7 ALTMULT\_COMPLEX (Complex Multiplier) IP Core References for MAX 10

# 7.1 ALTMULT\_COMPLEX Parameter Settings

There are two groups of options: General and Implementation Style/Pipelining.

#### Table 20. ALTMULT\_COMPLEX Parameters - General

This table lists the IP core parameters applicable to MAX 10 devices.

| GUI Parameter                                     | Parameter         | Condition | Value                                     | Description                                       |
|---------------------------------------------------|-------------------|-----------|-------------------------------------------|---------------------------------------------------|
| How wide should the A input buses be?             | WIDTH_A           | _         | 1-256                                     | Specifies the width of A input buses.             |
| How wide should the B input buses be?             | WIDTH_B           | _         | 1-256                                     | Specifies the width of B input buses.             |
| How wide should the<br>'result' output bus<br>be? | WIDTH_RESULT      | _         | 1-256                                     | Specifies the width of<br>'result' output bus.    |
| What is the representation format for A inputs?   | REPRESENTATION_A  | _         | <ul><li>Signed</li><li>Unsigned</li></ul> | Specifies the representation format for A inputs. |
| What is the representation format for B inputs?   | REPRESENTATIONS_B | _         | <ul><li>Signed</li><li>Unsigned</li></ul> | Specifies the representation format for B inputs. |

#### Table 21. ALTMULT\_COMPLEX Parameters - Implementation Style/Pipelining

This table lists the IP core parameters applicable to MAX 10 devices.

| GUI Parameter                                    | Parameter            | Condition | Value                                                                              | Description                                                                                                    |
|--------------------------------------------------|----------------------|-----------|------------------------------------------------------------------------------------|----------------------------------------------------------------------------------------------------|
| Which<br>implementation style<br>should be used? | IMPLEMENTATION_STYLE | _         | Automatically select<br>a style for best trade-<br>off for the current<br>settings | By default automatic<br>selection for MAX 10<br>device is selected.<br>Quartus Prime<br>software will<br>determine the best<br>implementation<br>based on the selected<br>device family and<br>input width. |
| Output latency []<br>clock cycles                | PIPELINE             | _         | 0-14                                                                               | Specifies the number of clock cycles for output latency.                                                                                                    |
| Create an<br>asynchronous Clear<br>input         | _                    | _         | On or off                                                                          | Specifies<br>synchronous clear for<br>the complex<br>multiplier. Clears the<br>function                                                                                                    |
|                                                  |                      |           | ,                                                                                  | continued                                                                                                    |

Intel Corporation. All rights reserved. Intel, the Intel logo, Altera, Arria, Cyclone, Enpirion, MAX, Nios, Quartus and Stratix words and logos are trademarks of Intel Corporation or its subsidiaries in the U.S. and/or other countries. Intel warrants performance of its FPGA and semiconductor products to current specifications in accordance with Intel's standard warranty, but reserves the right to make changes to any products and services at any time without notice. Intel assumes no responsibility or liability arising out of the application or use of any information, product, or service described herein except as expressly agreed to in writing by Intel. Intel customers are advised to obtain the latest version of device specifications before relying on any published information and before placing orders for products or services.

ISO 9001:2008 Registered

\*Other names and brands may be claimed as the property of others.

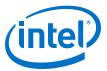

| GUI Parameter             | Parameter | Condition | Value     | Description                                                                               |
|---------------------------|-----------|-----------|-----------|-------------------------------------------------------------------------------------------|
|                           |           |           |           | asynchronously when<br>the aclr port is<br>asserted high.                                 |
| Create clock enable input | _         | -         | On or off | Specifies active high<br>clock enable for the<br>clock port of the<br>complex multiplier. |

# 7.2 Signals

| Table 22. | ALTMULT_ | <b>COMPLEX</b> Input Signals |
|-----------|----------|------------------------------|
|-----------|----------|------------------------------|

| Signal       | Required | Description                                                                                                    |
|--------------|----------|----------------------------------------------------------------------------------------------------|
| aclr         | No       | Asynchronous clear for the complex multiplier. When the aclr signal is asserted high, the function is asynchronously cleared.                                                                                           |
| sclr         | No       | Synchronous clear for the complex multiplier. When the sclr signal is asserted high, the function is asynchronously cleared.                                                                                            |
| clock        | Yes      | Clock input to the ALTMULT_COMPLEX function.                                                                                                    |
| dataa_imag[] | Yes      | Imaginary input value for the data A signal of the complex multiplier.<br>The size of the input signal depends on the WIDTH_A parameter value.                                                                          |
| dataa_real[] | Yes      | Real input value for the data $A$ signal of the complex multiplier. The size of the input signal depends on the WIDTH_A parameter value.                                                                                |
| datab_imag[] | Yes      | Imaginary input value for the data B signal of the complex multiplier.<br>The size of the input signal depends on the WIDTH_B parameter value.                                                                          |
| datab_real[] | Yes      | Real input value for the data B signal of the complex multiplier. The size of the input signal depends on the WIDTH_B parameter value.                                                                                  |
| ena          | No       | Active high clock enable for the clock signal of the complex multiplier.                                                                                                    |
| complex      | No       | Optional input to enable dynamic switching between 36 × 36 normal model and 18 × 18 complex mode.<br>This input is only available in Stratix V devices. In the GUI, this parameter is referred as Dynamic Complex Mode. |

# Table 23. ALTMULT\_COMPLEX Output Signals

| Signal      | Required | Description                                                                                                    |
|-------------|----------|----------------------------------------------------------------------------------------------------|
| result_imag | Yes      | Imaginary output value of the multiplier. The size of the output signal depends on the ${\tt WIDTH\_RESULT}$ parameter value. |
| result_real | Yes      | Real output value of the multiplier. The size of the output signal depends on the WIDTH_RESULT parameter value.               |

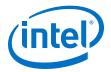

# A MAX 10 Embedded Multipliers User Guide Archives

If an IP core version is not listed, the user guide for the previous IP core version applies.

| IP Core Version | User Guide                             |
|-----------------|----------------------------------------|
| 15.1            | MAX 10 Embedded Multipliers User Guide |
| 14.1            | MAX 10 Embedded Multipliers User Guide |

Intel Corporation. All rights reserved. Intel, the Intel logo, Altera, Arria, Cyclone, Enpirion, MAX, Nios, Quartus and Stratix words and logos are trademarks of Intel Corporation or its subsidiaries in the U.S. and/or other countries. Intel warrants performance of its FPGA and semiconductor products to current specifications in accordance with Intel's standard warranty, but reserves the right to make changes to any products and services at any time without notice. Intel assumes no responsibility or liability arising out of the application or use of any information, product, or service described herein except as expressly agreed to in writing by Intel. Intel customers are advised to obtain the latest version of device specifications before relying on any published information and before placing orders for products or services.

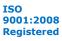

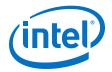

# **B Additional Information for MAX 10 Embedded Multipliers User Guide**

# **B.1 Document Revision History for MAX 10 Embedded Multipliers** User Guide

| Date           | Version     | Changes                                                                                                    |
|----------------|-------------|----------------------------------------------------------------------------------------------------|
| February 2017  | 2017.02.021 | Rebranded as Intel.                                                                                                    |
| May 2016       | 2016.05.02  | <ul><li>Updated MAX 10 to each chapter in the user guide.</li><li>Added MAX 10 Embedded Multipliers User Guide Archives chapter.</li></ul>                                                                                                    |
| November 2015  | 2015.11.02  | <ul> <li>Changed instances of <i>Quartus II</i> to <i>Quartus Prime</i>.</li> <li>Removed topics on generating IP cores and added links to Introduction to Altera IP Cores, Creating Version-Independent IP and Qsys Simulation Scripts, and Project Management Best Practices.</li> </ul> |
| September 2014 | 2014.09.22  | Initial release.                                                                                                    |

Intel Corporation. All rights reserved. Intel, the Intel logo, Altera, Arria, Cyclone, Enpirion, MAX, Nios, Quartus and Stratix words and logos are trademarks of Intel Corporation or its subsidiaries in the U.S. and/or other countries. Intel warrants performance of its FPGA and semiconductor products to current specifications in accordance with Intel's standard warranty, but reserves the right to make changes to any products and services at any time without notice. Intel assumes no responsibility or liability arising out of the application or use of any information, product, or service described herein except as expressly agreed to in writing by Intel. Intel customers are advised to obtain the latest version of device specifications before relying on any published information and before placing orders for products or services. \*Other names and brands may be claimed as the property of others.